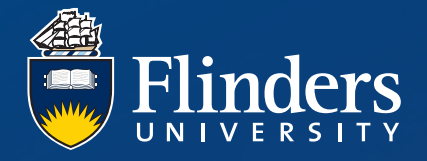

i

# **TONSLEY ROOM SET UP GUIDE**

## ROOM1.01-1.02-1.03 ROOM SET UP

These rooms can be booked individually or combined

#### **DEFAULT SETUP - WORKSHOP**

Please ensure you return room to default set-up after use.

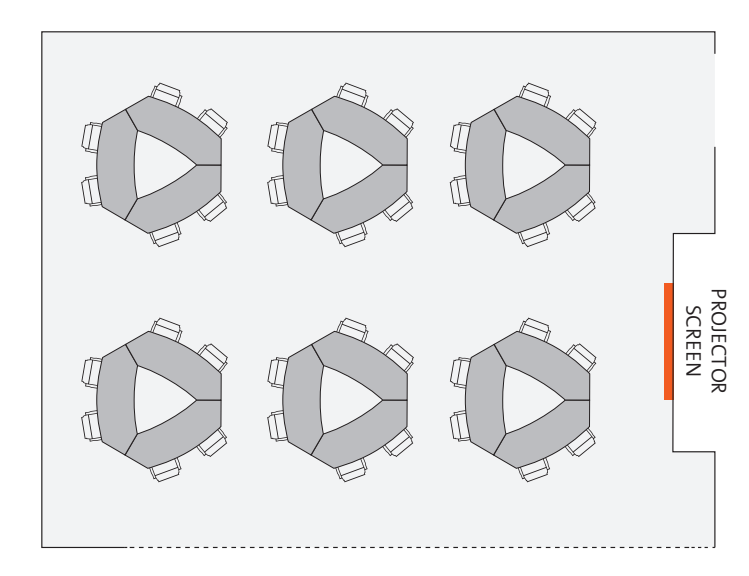

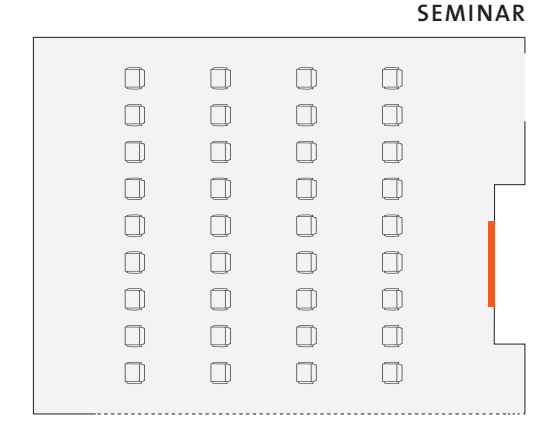

**OTHER CONFIGURATIONS:**

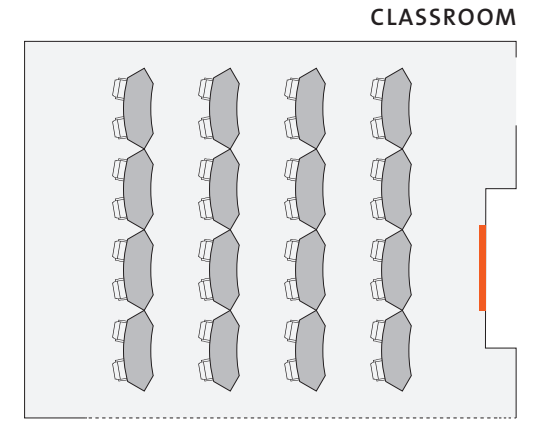

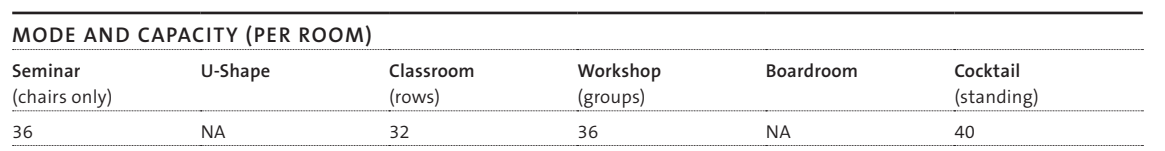

# ROOM1.08 ROOM SET UP

#### **DEFAULT SETUP - CLASSROOM**

Please ensure you return room to default set-up after use.

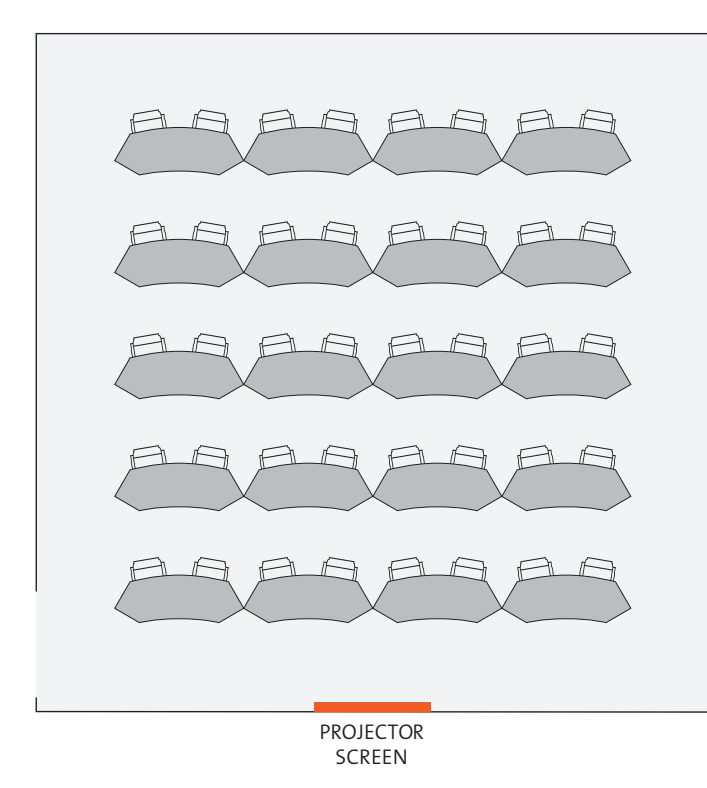

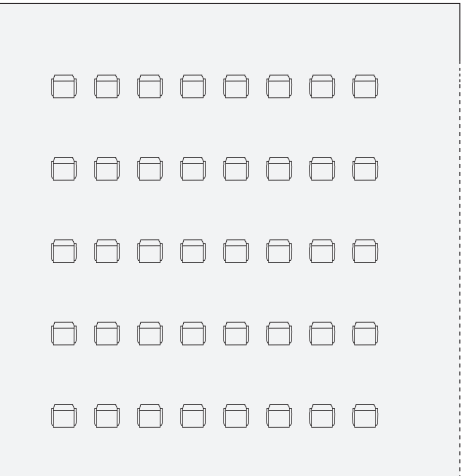

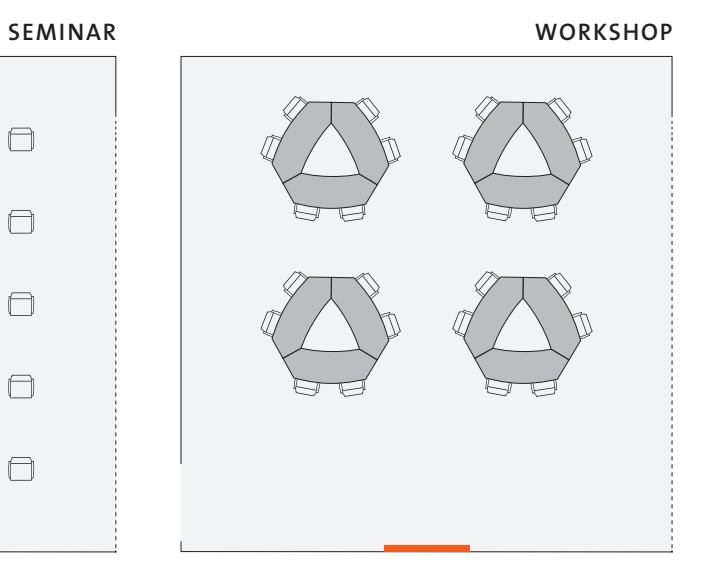

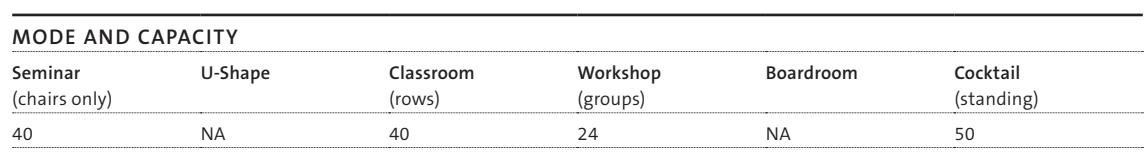

#### **OTHER CONFIGURATIONS:**

### ROOM1.09 ROOM SET UP

#### **DEFAULT SETUP - SEMINAR**

Please ensure you return room to default set-up after use.

 $\begin{array}{c} \square \end{array}$  $\begin{array}{c} \square \end{array}$  $\Box$  $\Box$  $\begin{picture}(20,20) \put(0,0){\line(0,1){10}} \put(15,0){\line(0,1){10}} \put(15,0){\line(0,1){10}} \put(15,0){\line(0,1){10}} \put(15,0){\line(0,1){10}} \put(15,0){\line(0,1){10}} \put(15,0){\line(0,1){10}} \put(15,0){\line(0,1){10}} \put(15,0){\line(0,1){10}} \put(15,0){\line(0,1){10}} \put(15,0){\line(0,1){10}} \put(15,0){\line(0$  $\Box$  $\Box$  $\Box$  $\begin{picture}(20,20) \put(0,0){\line(1,0){10}} \put(10,0){\line(1,0){10}} \put(10,0){\line(1,0){10}} \put(10,0){\line(1,0){10}} \put(10,0){\line(1,0){10}} \put(10,0){\line(1,0){10}} \put(10,0){\line(1,0){10}} \put(10,0){\line(1,0){10}} \put(10,0){\line(1,0){10}} \put(10,0){\line(1,0){10}} \put(10,0){\line(1,0){10}} \put(10,0){\line(1$  $\mathbb{C}$  $\begin{picture}(20,20) \put(0,0){\line(1,0){10}} \put(15,0){\line(1,0){10}} \put(15,0){\line(1,0){10}} \put(15,0){\line(1,0){10}} \put(15,0){\line(1,0){10}} \put(15,0){\line(1,0){10}} \put(15,0){\line(1,0){10}} \put(15,0){\line(1,0){10}} \put(15,0){\line(1,0){10}} \put(15,0){\line(1,0){10}} \put(15,0){\line(1,0){10}} \put(15,0){\line(1$  $\hfill\Box$  $\begin{picture}(20,20) \put(0,0){\line(1,0){10}} \put(15,0){\line(1,0){10}} \put(15,0){\line(1,0){10}} \put(15,0){\line(1,0){10}} \put(15,0){\line(1,0){10}} \put(15,0){\line(1,0){10}} \put(15,0){\line(1,0){10}} \put(15,0){\line(1,0){10}} \put(15,0){\line(1,0){10}} \put(15,0){\line(1,0){10}} \put(15,0){\line(1,0){10}} \put(15,0){\line(1$  $\Box$  $\begin{array}{c} \square \end{array}$  $\Box$  $\Box$  $\Box$  $\Box$  $\Box$  $\begin{array}{c} \square \end{array}$  $\begin{picture}(20,20) \put(0,0){\line(1,0){10}} \put(15,0){\line(1,0){10}} \put(15,0){\line(1,0){10}} \put(15,0){\line(1,0){10}} \put(15,0){\line(1,0){10}} \put(15,0){\line(1,0){10}} \put(15,0){\line(1,0){10}} \put(15,0){\line(1,0){10}} \put(15,0){\line(1,0){10}} \put(15,0){\line(1,0){10}} \put(15,0){\line(1,0){10}} \put(15,0){\line(1$  $\begin{array}{c} \square \end{array}$  $\begin{picture}(20,20) \put(0,0){\line(1,0){10}} \put(15,0){\line(1,0){10}} \put(15,0){\line(1,0){10}} \put(15,0){\line(1,0){10}} \put(15,0){\line(1,0){10}} \put(15,0){\line(1,0){10}} \put(15,0){\line(1,0){10}} \put(15,0){\line(1,0){10}} \put(15,0){\line(1,0){10}} \put(15,0){\line(1,0){10}} \put(15,0){\line(1,0){10}} \put(15,0){\line(1$  $\begin{picture}(20,20) \put(0,0){\line(1,0){10}} \put(15,0){\line(1,0){10}} \put(15,0){\line(1,0){10}} \put(15,0){\line(1,0){10}} \put(15,0){\line(1,0){10}} \put(15,0){\line(1,0){10}} \put(15,0){\line(1,0){10}} \put(15,0){\line(1,0){10}} \put(15,0){\line(1,0){10}} \put(15,0){\line(1,0){10}} \put(15,0){\line(1,0){10}} \put(15,0){\line(1$ PROJECTOR<br>SCREEN PROJECTOR  $\Box$  $\begin{array}{c} \square \end{array}$  $\begin{array}{c} \square \end{array}$  $\hfill\Box$  $\Box$  $\Box$  $\Box$  $\Box$  $\hfill\Box$  $\hfill\Box$  $\begin{array}{c} \square \end{array}$  $\begin{array}{c} \square \end{array}$  $\Box$  $\Box$  $\Box$  $\Box$  $\hfill\Box$  $\hfill\Box$  $\hfill\Box$  $\hfill\Box$  $\begin{array}{c} \square \end{array}$  $\Box$  $\Box$  $\Box$  $\Box$ 

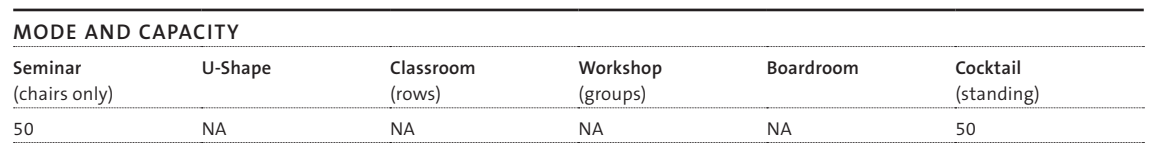

**OTHER CONFIGURATIONS:**

**COCKTAIL - STANDING**

### ROOM1.14 ROOM SET UP

#### **DEFAULT SETUP - WORKSHOP**

Please ensure you return room to default set-up after use.

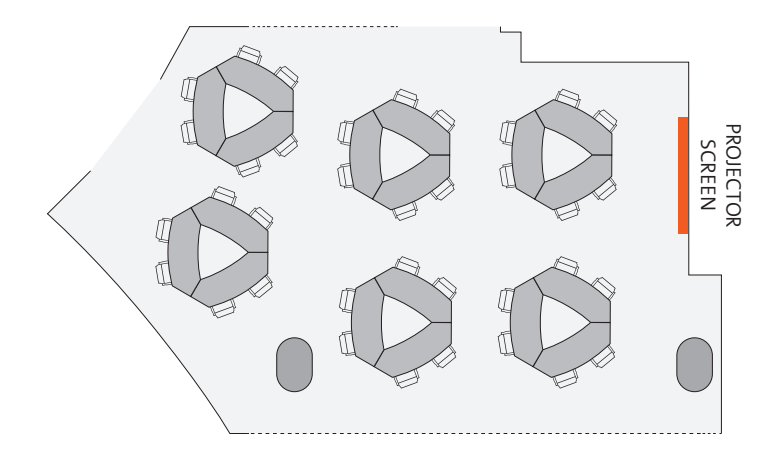

**SEMINAR CLASSROOM**  $\Box$  $\Box$  $\begin{tabular}{cc} \multicolumn{2}{c} {\textbf{A}} & \multicolumn{2}{c} {\textbf{B}} \\ \multicolumn{2}{c} {\textbf{B}} & \multicolumn{2}{c} {\textbf{C}} \\ \multicolumn{2}{c} {\textbf{D}} & \multicolumn{2}{c} {\textbf{D}} \\ \multicolumn{2}{c} {\textbf{A}} & \multicolumn{2}{c} {\textbf{A}} \\ \multicolumn{2}{c} {\textbf{A}} & \multicolumn{2}{c} {\textbf{A}} \\ \multicolumn{2}{c} {\textbf{A}} & \multicolumn{2}{c} {\textbf{A}} \\ \multicolumn{2}{c} {\textbf{A}} & \multicolumn$  $\Box$  $\Box$  $\hfill\Box$  $\begin{array}{ccc} \Box & \Box \end{array}$  $\Box$  $\Box$  $\begin{array}{cccccccccccccc} \Box & \Box & \Box & \Box & \Box \end{array}$  $\Box$  $\Box$  $\begin{array}{cccccccccccccc} \Box & \Box & \Box & \Box & \Box \end{array}$  $\Box$  $\begin{array}{ccccccccccccccccc} \Box & \Box & \Box & \Box & \Box \end{array}$  $\mathbb O$  $(\ )$  $\Box$ 

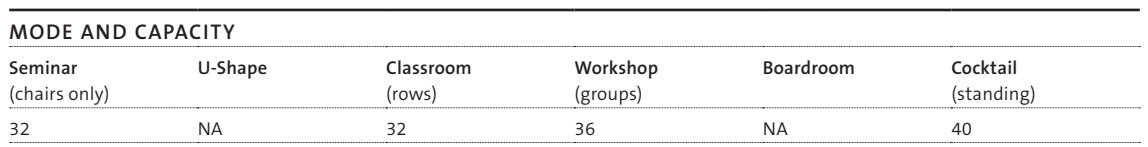

#### **OTHER CONFIGURATIONS:**

Note: alternate set-ups may be limited depending on room availability.

# ROOM 5.29 ROOM SET UP

#### **DEFAULT SETUP - WORKSHOP**

Please ensure you return room to default set-up after use.

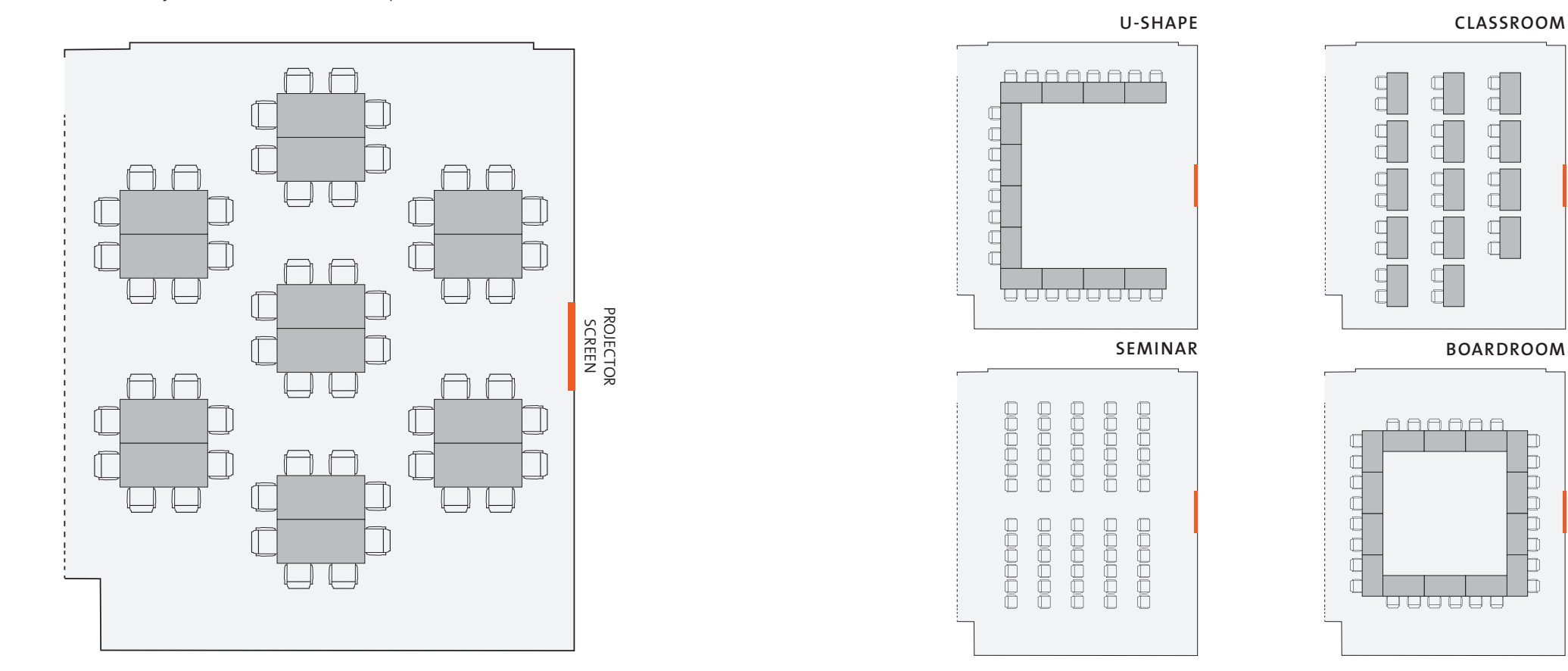

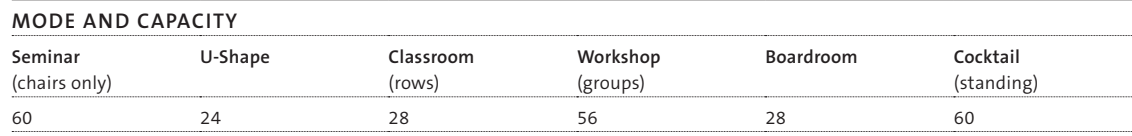

#### **OTHER CONFIGURATIONS:**

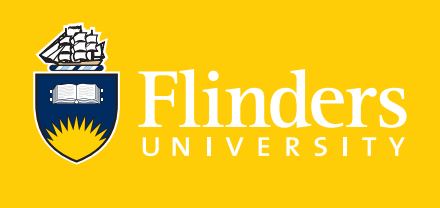